## **Adobe Photoshop 2020 Free License Key For Windows {{ lAtest versIon }} 2023**

Installing Adobe Photoshop on your computer is relatively simple. The first step is to visit the official Adobe website and choose the version you want to use. Then, click on the download button and wait for the file to download. The next step is to double-click on the file to start the installation process. When the installation is complete, you can use Photoshop. You can download a crack for Photoshop from multiple sources on the Internet. After you have downloaded the crack, launch Adobe Photoshop and enter the serial number. To finish the activation, click on the crack to activate it. Remember to follow the instructions on the screen to finish the activation. Once the activation is complete, you can start using Photoshop.

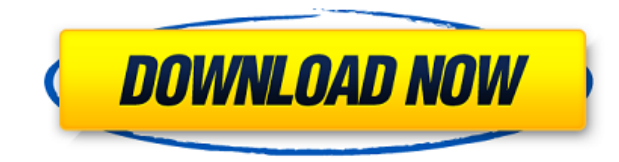

I just upgraded to the new Photoshop CC, and it's pretty good, but I'm still finding some of the new tools a little hard to use at first. For example, the new Content Aware Fill and Content-Aware Move tool are very cool, but they can be overwhelming. Sometimes, they just work, and sometimes, they don't, and you have to work through multiple steps to get it right. First, let me say that I love my 9.7-inch iPad Pro, and I love that I can use it for my work. Plus, it's very portable! I can take it to a client in the morning, and show them some designs, and then go back to my computer the following day. It all works great, and it's so much more convenient than generating and keeping dozens of different PSDs on my computer. But the curriculum has changed a bit. With the release of iOS 11, we also get Apple Pencil 2. It's much more secure, and it does support a wider variety of applications. If you're going to use Apple Pencil, you also need iOS 11 to work with it. The iPad Pro doesn't work without it.

The second big feature is that the iPad Pro now supports Adobe Capture, which is a really huge deal. This includes support for high dynamic range images, which is very important for images from the new iOS 11 Photos app. This opens up a bunch of new opportunities for designers to work with iOS 11 on the iPad Pro. The most important of those is the tablet's support for Daylight Studio. This is the tool that Apple developers use to develop apps for the iPad Pro. The way that Adobe has done this is by creating a separate application for the iPad Pro that's built directly for the platform. This pushes some of the tablet's new hardware features into the application, so that when you open up the tablet it's constantly tracking the way that the hardware works.

## **Adobe Photoshop 2020With License Key Torrent For PC {{ New! }} 2022**

The different layers can be stacked to create the multiple effects. The different layers with their attributes can act as individual objects within the image. It is the software product from Adobe which is widely used to design, edit, and retouch the images. With the help of the third party programs having a similar schematic, it is getting easier to work on the images. You can even change the attributes of the object. By using the layers feature, it is possible to see the result of the change in just a few clicks.The classical raster computer files are pixel based and the images might not look real like photos. At the same time, the possibility of showing the flipbook creation is also available. When the image is larger than the viewable window, it is possible to scroll the image in order to view the full content. Photoshop is used to edit and create images. The furthering of the use of Photoshop may be of an intuitive shape. Although you probably don't have a need for it, have a quick look at the Style Engine. It controls a lot of the default settings in Photoshop. In the above screenshot, you can see the Style Engine being used to apply a custom watermark to an image. The Style Engine is a great feature to use if you're trying to achieve a very specific look. It can help you achieve newer techniques like floating fonts. **Where to Find It:** While Photoshop is loaded on every computer it is available as a standalone product for Photoshop Elements (7 to be exact). There is also a version of Photoshop called Photoshop CS, which stands for Creative Suite. Photoshop CS is often used for individuals whose work involves a a whole variety of media types like videos, images, and more. e3d0a04c9c

## **Download Adobe Photoshop 2020Hacked With Licence Key Windows X64 {{ upDated }} 2022**

Tip

- You can drag, drop and create your own layouts simply by dragging elements into Photoshop Elements.
- Photoshop Elements also gives you the flexibility to work with entire groups of like-minded images. You can add them instantly to your design and then easily manipulate or remove individual images or an entire group with a click, either in a web browser or on your Mac.
- To take your online support to the next level, subscribe to Adobe Community (opens in a new window).

Photoshop is built to work from a web browser, where you can edit your images in a browser while online at your favorite website. Once you're ready, you can download and save your image for offline use, or save it as a web-based JPEG, PNG or PDF. While the online capabilities aren't yet as robust as other full-fledged desktop editing programs, Photoshop Elements for Mac is trustworthy and you will be able to make your mark. Adobe Photoshop Elements for Mac includes all of Photoshop's editing and creation tools you need to make your images, videos, and more into the best you can possibly wish them to be. You'll also be able to make things digital from the Web, using Photoshop Elements to edit and save your photo and video online. And when you're ready to put your files on the Web, save them as any of a number of export formats that are compatible with your website and other online services, such as video formats for YouTube. You can also be quick about sharing your work, thanks to the integrated social media and sharing tools that come standard with Photoshop Elements. These tools allow you to quickly share your creations on Facebook, Twitter, LinkedIn, Flickr, or to post to your blog using your weblog service of choice.

how to download adobe photoshop cs5 in laptop how to download adobe photoshop cs6 in laptop how to download adobe photoshop cs3 how to download adobe photoshop cc in laptop how to download adobe photoshop cs3 for free how to download adobe photoshop cs5 how to download adobe photoshop for free windows 11 how to download adobe photoshop windows 10 how to download adobe photoshop without paying how to download adobe photoshop for free windows 10

An adjustment called Bump Map allows you to apply textures to the bump map. It is available in the new version. The bump map softens the intensity of the bump and uses the two sliders, variance and falloff. Using this tool, you can create buildings and other architectural elements. The new version introduces an amazing feature called the Virtual Clipboard. The Virtual Clipboard saves all the commands that you use before completing a layer. There is no need to scroll up to find them when you are already at the end of editing. We are interested in maintaining close relationship with all our customers and maintaining confidence in the quality of the tools we sell. As a result, we have made it our policy to continually invest in the tools we sell. We've continued to invest in Photoshop itself, bringing new features and capabilities to customers, and in 2012, we announced the release of Photoshop Creative Cloud, with unlimited access to all the latest features and tools. And as we all know, the world is in a digital-media revolution. Digital images are maturing and are transforming every aspect of our lives. While they may not replace conventional printing in the near future, we can do more than ever to make them better. In the not-too-distant future, engineering, design, and digital media will collide in a way we've never experienced. To capture this moment, we have designed the next generation of tools and services specifically tailored to the realities of the digital world. The future is bringing new tools and services, creative apps, and more. For these new services and apps, we have consistently invested in our products and will continue to do so, as we stay at the forefront of the digital era.

Adobe has a long history and tradition in the field of computer software development. Photoshop is the leading image editor of the world. This classic and extremely useful software is no longer in use. Photoshop has a lot of new various features. Few of them are discussed in this encyclopedia. First coming out even before Photoshop and Elements, Microsoft Photo Editor for Windows is a tool for photo editing which is still in use despite the many Microsoft programs and tools available today. However, MS Photo Editor seems to be less powerful than

Photoshop. Pixels appear more clear and their visibility more pronounced. Photoshop is still the best and most famous tool for photo editing. It's mainly because of this reason that Photo Editor for Windows is gradually replaced by its software counterpart, Photoshop. First published in 1994, Adobe Photoshop Elements 9 and the subsequent editions are the latest versions of digital image programs as they continue to expand and improve over the years. In 2006, Photoshop Elements was licensed to a third party, Bare Bones Software, and marketed as Photoshop Elements 2.0. The licensed version continued to receive updates and support, while the original version was retired. Some pieces of software required to design a logo are typically a bound type. Although this might be possible for older versions of Photoshop, it is not possible in the latest version. The Create a Vector Artwork command is available only in the recent versions of Photoshop. It is a *must-have* feature which is quickly used by most of the graphic designers to solve their problems. However, there are a few features which are not available in the latest version of the software.

This may not change the software for graphic designers, since many features of previous versions are also available in the current version.

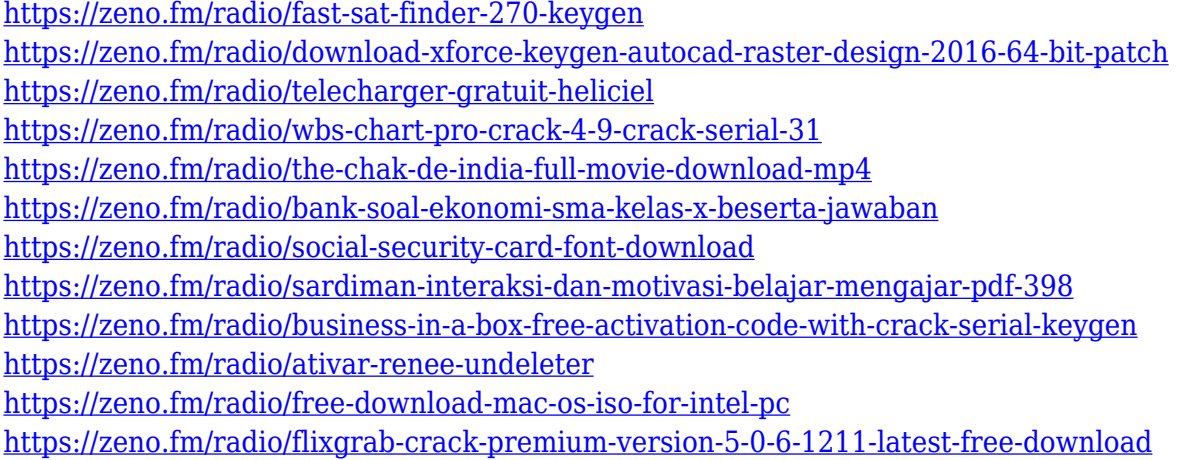

Some might say movies have been made using Light-Box for quite sometime. But, is it still as fabulous as it used to be? It seems less about video and more about launching the internet service ("Do it for Tumblr, Marissa.") First things First: Gravitational waves, or ripples in the fabric of space-time, were predicted and observed for the first time this past spring. Gravitational waves are pure math, but aliens might be able to detect them as well. Most of the clients, regardless of which projects they choose to be handled, look for their content to have unique colors. One of the most common questions they ask for is: "Can you give me a Photoshop file that looks different from the one you're going to send me?" The answer is that you can make this happen all you want, but only if you have a Photoshop file and you have a backing color; or colors that run true to how you intend the file to look in reality. The basic foundation of photo editing is without a question, rich color palette . So to have a rich palette, you must find a copy or color sample that you like and use it as a basis. The way you can use colors in Photoshop is that you can place them anywhere in the photograph, outside the rectangle, inside it, or anywhere you choose. And although you may not be able to recreate the colors, the ability to imitate them is a great tool for the editor who doesn't want to be stuck to the color originals. A good rule of thumb is that you never want to change an original color. You want to change a color that you want to have as the base color for your next job or task. So the best thing that you should do is start working with the closest colors that you can. If you're crazy enough about your finishes, you can start with premade palettes and turn them into your own collection. It's just a matter of finding reference images that you like and getting them colored them, using your own palettes.

## Here are some new features coming to Photoshop:

Lens Correction: This new feature in Photoshop will help you remove lens distortion from wide angle, telephoto, and zoom lenses, even when you are using lenses from other vendors. Custom Curves: A customizable curve editing interface for capturing nonlinear gradients that you can then apply to your images as you edit them in Photoshop. Adobe Color Remapper: Using this filter will make the colors of a photograph look more natural and vivid by applying a natural paintbrush-like color sampling technique as you edit images. The enhancements in the 2020 version of Photoshop (CC) include a fully customizable and boostable Creative Cloud Create project, new artboards in Photoshop, addition of blend modes and soft light, a new style panel, and more. Join Adobe engineers to learn about Photoshop CC in this webinar. They will discuss best practices and all the new features in the latest version of Photoshop CC. These new features include:

The ability to view and edit layers, curves, paths, and keyframes with a new interface.

Black and white textures can now be applied to layer edges.

The Netscape 4 Effect brand in the effect panel is now available for new users.

Add layers to your canvas (by dragging the canvas to a different place).

Quickly apply artboards to your document. These artboards provide multiple guide and canvas areas on your document for easy reference. This is a question I've received many times over the years. Here's how it fits into the workflow of developing a concept in photoshop:

How do I start a photoshop document with a concept?

Quickly establish an organized, focused, eye-catching and clean document with the 3 steps here:

• Open a new document.

• Move the "Life size" icon to the left, to bring up the canvas properties. By default, the canvas is set to 6000 x 6000 pixels. Change this number to fit your needs.

• Set the resolution of the canvas to 300ppi to improve the quality of the colours and the sense of resolution.

Make sure you have the "Keep Aspect Ratio" option set for the background of your document. This is the single most effective way to start a well organized, coherent, and clean textured photoshop document.